## Package 'chromDraw'

May 24, 2024

#### Type Package

Title chromDraw is a R package for drawing the schemes of karyotypes in the linear and circular fashion.

Version 2.35.0

Date 2016-06-02

Author Jan Janecka, Ing., Mgr. CEITEC Masaryk University

Maintainer Jan Janecka <jan.janecka@ceitec.muni.cz>

biocViews Software

**Depends** R  $(>= 3.0.0)$ 

**SystemRequirements** Rtools  $(>= 3.1)$ 

Description ChromDraw is a R package for drawing the schemes of karyotype(s) in the linear and circular fashion. It is possible to visualized cytogenetic marsk on the chromosomes. This tool has own input data format. Input data can be imported from the GenomicRanges data structure. This package can visualized the data in the BED file format. Here is requirement on to the first nine fields of the BED format. Output files format are \*.eps and \*.svg.

License GPL-3

**Imports** Rcpp  $(>= 0.11.1)$ , GenomicRanges  $(>= 1.17.46)$ 

LinkingTo Rcpp

URL www.plantcytogenomics.org/chromDraw

git\_url https://git.bioconductor.org/packages/chromDraw

git\_branch devel

git\_last\_commit 1921708

git\_last\_commit\_date 2024-04-30

Repository Bioconductor 3.20

Date/Publication 2024-05-24

### <span id="page-1-0"></span>**Contents**

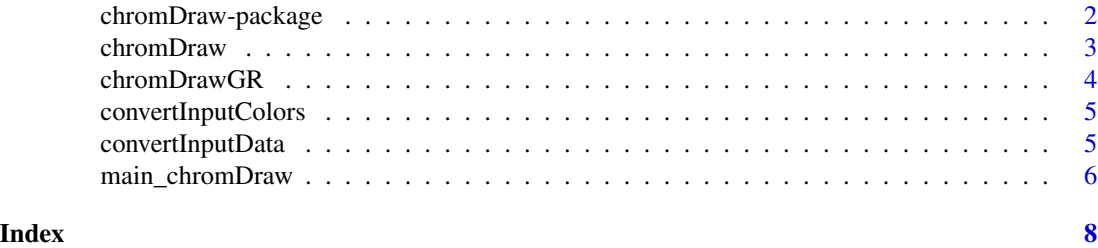

chromDraw-package *chromDraw - simple karyotype visualization tool.*

#### Description

ChromDraw is a R package for drawing the schemes of karyotype(s) in the linear and circular fashion. It is possible to visualized cytogenetic marsk on the chromosomes. This tool has own input data format. Input data can be imported from the GenomicRanges data structure. This package can visualized the data in the BED file format. Here is requirement on to the first nine fields of the BED format. Output files format are \*.eps and \*.svg.

#### Details

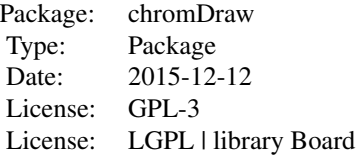

This package has only one function with two parameters, such as main function in C. First parameter ARGC is a count of input parameters and second parameter ARGV is vector contain calling parameters. Example: chromDraw(argc=5, argv=c("chromDraw", "-c", "/home/user/Documents/colors.txt", "-d", "/home/user/Documents/input\_data.txt"))

First string in vector with arguments must be package name. The others strings in vector are parameter string and string with parameter value. As shown in the example.

#### Author(s)

Jan Janecka, Ing. Mgr. CEITEC MU Masaryk University Kamenice 5, Building A26 CZ-625 00, Brno Czech Republic tel.: 549 49 8190

Email: jan.janecka@ceitec.muni.cz

#### References

LibBoard: A vector graphics C++ library (Version 0.9.0). GREYC laboratory. [Software]. [http:](http://libboard.sourceforge.net/) [//libboard.sourceforge.net/](http://libboard.sourceforge.net/). [accessed Sept. 2014].

#### <span id="page-2-0"></span>chromDraw 3

#### See Also

[chromDraw](#page-2-1) [main\\_chromDraw](#page-5-1)

#### Examples

```
OUTPUTPATH = file.path(getwd());
INPUTPATH = system.file('extdata','Ack_and_Stenopetalum_nutans.txt', package ='chromDraw')
COLORPATH = system.file('extdata','default_colors.txt', package ='chromDraw')
chromDraw(argc=7, argv=c("chromDraw", "-c", COLORPATH, "-d", INPUTPATH, "-o", OUTPUTPATH));
```
<span id="page-2-1"></span>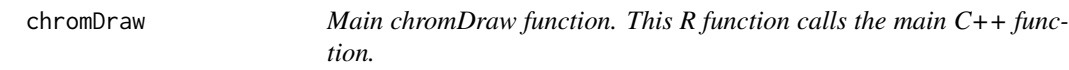

#### Description

Main chromDraw function. This R function calls the main C++ function.

#### Usage

```
chromDraw(argc, argv)
```
#### Arguments

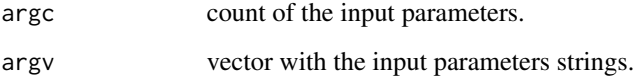

#### Value

return exit state.

#### Examples

```
OUTPUTPATH = file.path(getwd());
INPUTPATH = system.file('extdata','Ack_and_Stenopetalum_nutans.txt', package ='chromDraw')
COLORPATH = system.file('extdata','default_colors.txt', package ='chromDraw')
chromDraw(argc=7, argv=c("chromDraw", "-c", COLORPATH, "-d", INPUTPATH, "-o",
OUTPUTPATH));
```
<span id="page-3-0"></span>chromDrawGR *Function chromDrawGR uses Genomic Ranges as input data format. This R function call the main C++ function.*

#### **Description**

Function chromDrawGR uses Genomic Ranges as input data format. This R function call the main C++ function. If the output directory is not set, then it is use working directory for the outputs.

#### Usage

chromDrawGR(karyotypes, colors)

#### Arguments

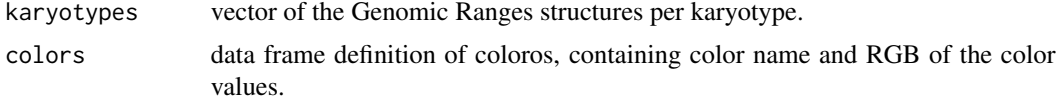

#### Value

return exit state.

#### Examples

```
#load package
library(GenomicRanges)
#data generating
karyotype1 <- GRanges(seqnames =Rle(c("Ack1", "Ack2"), c(5, 5)),ranges =
IRanges(start = c(0, 400000,0,3300000,6000000,0,2500000,0,3800000,6400000),
        end = c(400000,3300000,0,6000000,10400000,2500000,3800000,0,6400000,14800000),
        names = c("A","B","CENTROMERE","C","D","E","F","CENTROMERE","G","H")),
      color = c("orange","yellow","","orange","red","green","green","","red","orange"));
karyotype2 <- GRanges(seqnames =Rle(c("Ack3", "Ack4"), c(4, 4)),ranges =
IRanges(start = c(0, 0, 2400000, 3500000, 0, 0, 2400000, 6700000),end = c(2400000, 0, 3500000, 12200000, 2400000, 0, 6700000, 9200000),names = c("I", "CENTROMERE", "J", "K", "L", "CENTROMERE", "M", "N"),
        color = c("light_blue","","orange","red","pink","","red","light_blue"));
inputData <- list(karyotype1,karyotype2);
#colors generating
name <- c("yellow", "red", "blue", "violet", "orange", "green", "light_blue", "pink");
r <- c(255, 255, 0, 255, 247, 0, 0, 230);
g <- c(255, 0, 0, 0 ,148, 255, 255, 170);
b \leq -c(0, 0, 255, 255, 29, 0, 255, 160);inputColors < -data frame(name, r, g, b);
```

```
#run the function with generated data and colors
chromDrawGR(inputData,inputColors);
```
convertInputColors *The R function for converting the data frame with colors to chrom-Draw color data format.*

#### Description

The R function for converting the data frame with colors to chromDraw color data format. Output of this function is file "colors.txt" in the working directory.

#### Usage

```
convertInputColors(colors);
```
#### Arguments

colors data frame definition of coloros, containing color name and RGB of color values.

#### Value

return file with colors in working directory.

#### Examples

```
#colors generating
name <- c("yellow", "red", "blue", "violet", "orange", "green", "light_blue", "pink");
r <- c(255, 255, 0, 255, 247, 0, 0, 230);
g <- c(255, 0, 0, 0 ,148, 255, 255, 170);
b \leq c(0, 0, 255, 255, 29, 0, 255, 160);inputColors <- data.frame(name,r,g,b);
#run the function for generate chromDraw color file.
convertInputColors(inputColors);
```
convertInputData *The R function for converting Genomic Ranges data structure to the chromDraw dat format.*

#### Description

The R function for converting Genomic Ranges data structure to the chromDraw dat format. Output of this function is file "data.txt" in the working directory.

#### Usage

convertInputData(karyotypes)

#### Arguments

karyotypes vector of the Genomic Ranges structures per karyotype.

#### Value

return exit state.

#### Examples

```
#load package
library(GenomicRanges)
#data generating
karyotype1 <- GRanges(seqnames =Rle(c("Ack1", "Ack2"), c(5, 5)),ranges =
IRanges(start = c(0, 400000,0,3300000,6000000,0,2500000,0,3800000,6400000),
        end = c(400000,3300000,0,6000000,10400000,2500000,3800000,0,6400000,14800000),
        names = c("A","B","CENTROMERE","C","D","E","F","CENTROMERE","G","H")),
      color = c("orange","yellow","","orange","red","green","green","","red","orange"));
karyotype2 <- GRanges(seqnames =Rle(c("Ack3", "Ack4"), c(4, 4)),ranges =
IRanges(start = c(0, 0, 2400000, 3500000, 0, 0, 2400000, 6700000),end = c(2400000, 0, 3500000, 12200000, 2400000, 0, 6700000, 9200000),names = c("I","CENTROMERE","J","K","L","CENTROMERE","M","N")),
        color = c("light_blue","","orange","red","pink","","red","light_blue"));
inputData <- list(karyotype1,karyotype2);
#run the function for generate chromDraw data file.
convertInputData(inputData);
```
<span id="page-5-1"></span>main\_chromDraw *The main chromDraw function, that controls all other C++ functions.*

#### Description

The main chromDraw function, that controls all other C++ functions.

#### Usage

```
main_chromDraw(argc, argv)
```
#### Arguments

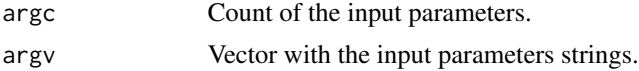

<span id="page-5-0"></span>

main\_chromDraw 7

#### Value

Return exit state.

#### Examples

```
OUTPUTPATH = file.path(getwd());
INPUTPATH = system.file('extdata','Ack_and_Stenopetalum_nutans.txt', package ='chromDraw')
COLORPATH = system.file('extdata','default_colors.txt', package ='chromDraw')
chromDraw(argc=7, argv=c("chromDraw", "-c", COLORPATH, "-d", INPUTPATH, "-o",
OUTPUTPATH));
```
# <span id="page-7-0"></span>Index

∗ package, libBoard, getopt, Rcpp, chromosome visualization, karyotype visualization, comparing karyotypes chromDraw-package, [2](#page-1-0)

chromDraw, *[3](#page-2-0)*, [3](#page-2-0) chromDraw-package, [2](#page-1-0) chromDrawGR, [4](#page-3-0) convertInputColors, [5](#page-4-0) convertInputData, [5](#page-4-0)

main\_chromDraw, *[3](#page-2-0)*, [6](#page-5-0)